Preparing People to Lead Extraordinary Lives

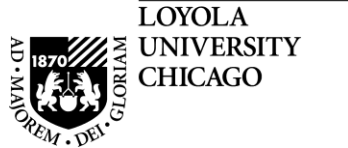

# **Loyola University Chicago**

## **Student Information System**

Faculty Approval of Engaged Learning Sections in **LOCUS** 

#### **Overview**

LOCUS is used to collect accurate data for Academic Engaged Learning Sections each semester.

Students enter information about their internship or service learning site on-line in order to streamline data collection and allow for efficient reporting of students enrolled in academic internships, service learning, and clinical experiences/fieldwork across the university. It also allows faculty to easily access and approve the data entered by the students.

Please follow the directions in this document to access and approve the Engaged Learning data entered for your course.

Fall 2012 | Regular Academic Session | Loyola University Chicago | Undergraduate

 $\nabla$ UNIV 390 - 001 (2912) change class

\*Enrollment Status Enrolled -

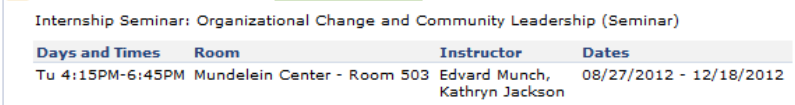

1.) You can see the status of a student's Engaged Learning data with the *Engaged Learning* column added to your class roster.

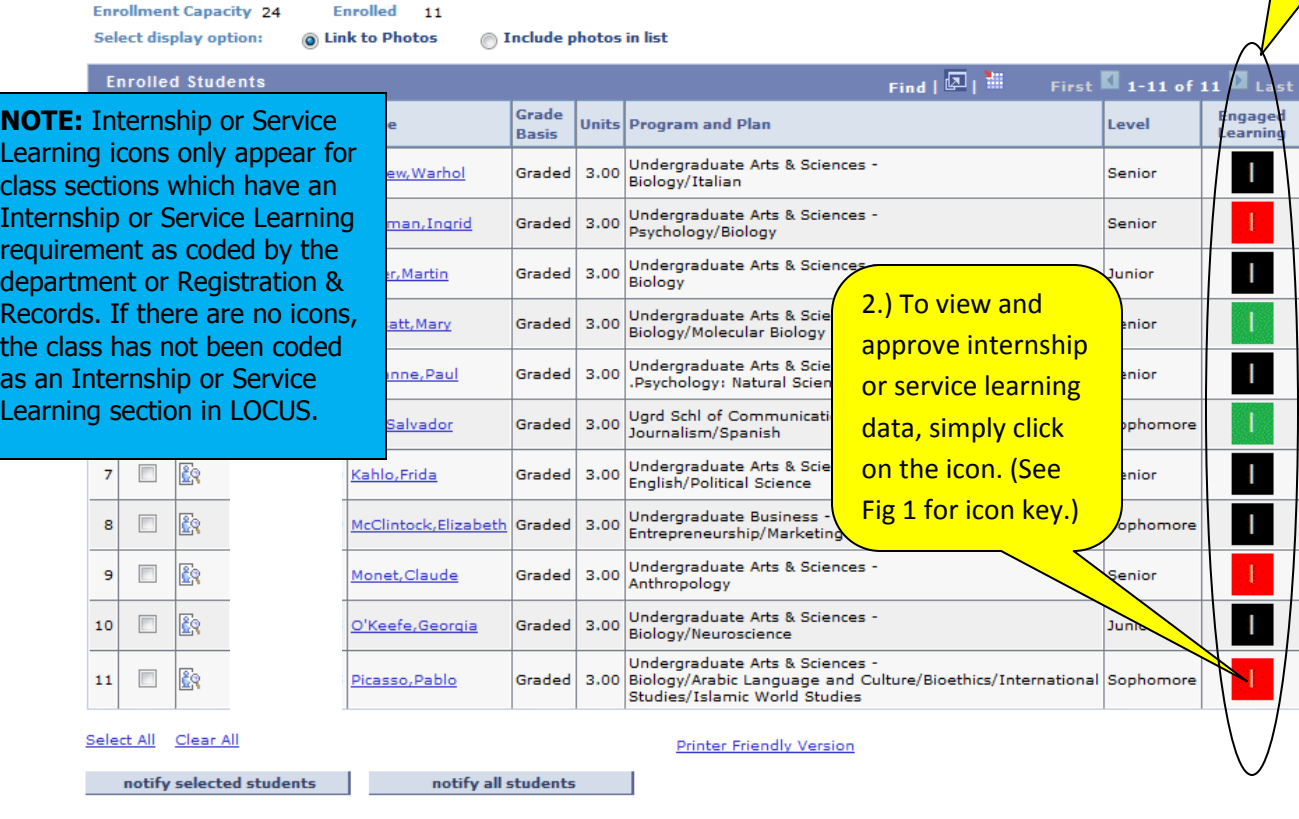

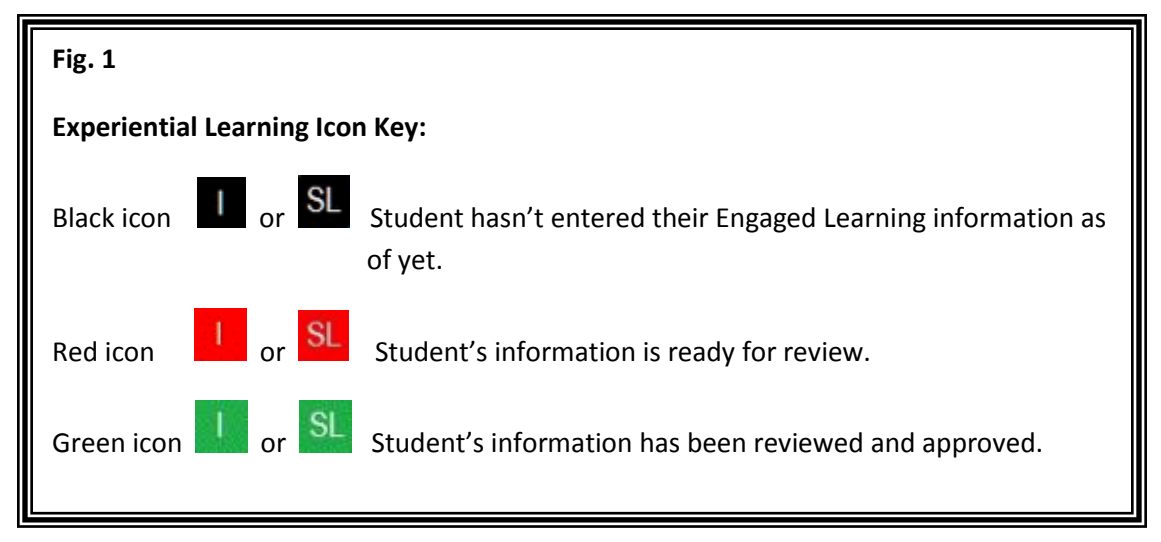

### **Approving Engaged Learning**

#### **Engaged Learning Details**

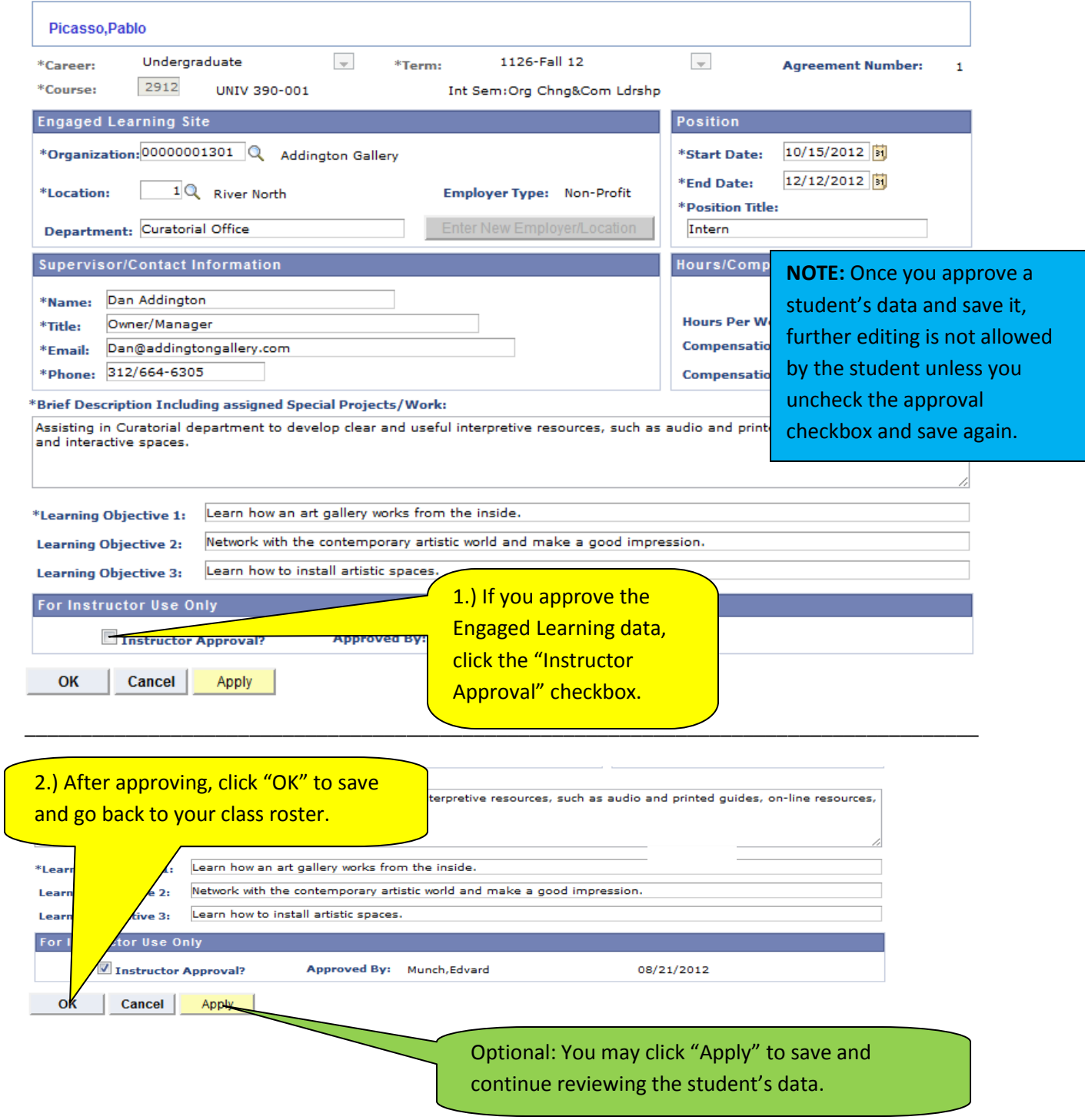